Ubungen zur Vorlesung ¨

### Modellierung und Simulation in den Neurowissenschaften

http://conan.iwr.uni-heidelberg.de/teaching/numsimneuro ss2011

Dr. S. Lang, D. Popović

Abgabe: 22. Juni 2011 in der Übung

## $Übung 15$  Stabilität von 2D-Systemen (5 Punkte)

Gegeben sei ein reelles, lineares, zweidimensionales System

 $\dot{x} = A \cdot x$ 

mit  $x \in \mathbb{R}^2$  und  $A: \mathbb{R}^2 \mapsto \mathbb{R}^2$ . Die Matrix A habe die beiden Eigenwerte  $\lambda_{1/2} \neq 0$  als Nullstellen des charakteristischen Problems  $det(A - \lambda I)$ . A ist somit invertierbar.

Wir nehmen an, daß das System einen kritischen Punkt besitze. Die folgende Tabelle zeigt die möglichen Stabilitätseigenschaften des Systems an diesem Punkt.

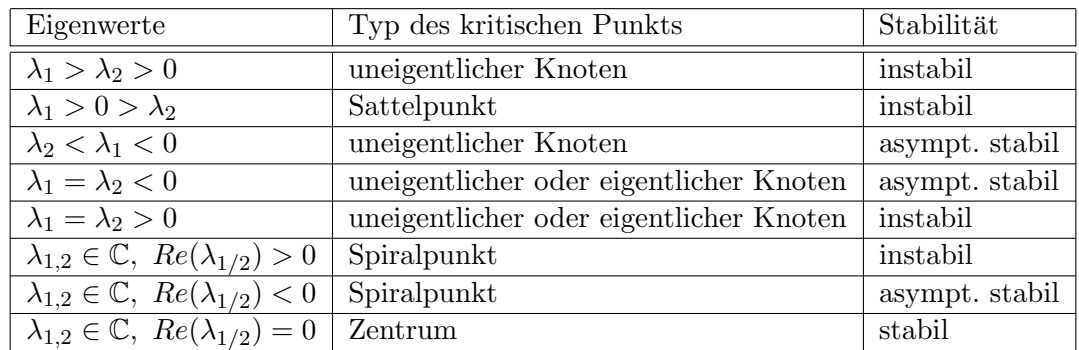

Bestimmen Sie für die folgenden System jeweils den Typ des kritischen Punkts und seine Stabilitätseigenschaft:

$$
A = \begin{pmatrix} 3 & -1 \\ 2 & 0 \end{pmatrix}, \qquad A = \begin{pmatrix} 1 & 1 \\ 1 & 0 \end{pmatrix}, \qquad A = \begin{pmatrix} 1 & -1 \\ 3 & 2 \end{pmatrix}.
$$

Sie dürfen die Lösung analytisch oder numerisch bestimmen.

## $\text{Übung 16}$  Das  $I_{Na,p}I_K\text{-Model}$  (10 Punkte)

Ein einfaches realistisches Punkt-Neuronen-Modell ist das sogenannte  $I_{Na,p}$ - $I_K$ -Modell. Dabei geht man davon aus, dass der in vielen anderen Modellen auftretende Natrium-Kanal (s. z.B. Hodgkin-Huxley-Modell) eine so langsame Dynamik hat, so daß er als quasi-stationärer Prozess angesehen werden kann. Der Index  $p$  im Natrium-Strom steht daher für "persistent instantaneous". Die Dynamik " des Modells wird im Wesentlichen von einem einzigen Kalium-Kanal bestimmt, und das Modell hat die Form

$$
C_m \partial_t v = -g_L(v - E_L) - g_{Na} \cdot m_{\infty}(v) \cdot (v - E_{Na}) - g_K \cdot n \cdot (v - E_K) + I,
$$
  

$$
\partial_t n = \frac{n_{\infty}(v) - n}{\tau_n}.
$$

Hierbei sind  $g_L, g_{Na}, g_K$  die Leitfähigkeiten von Leck-, Natriumionen- und Kaliumionen-Strom,  $E_{(.)}$ die entsprechenden Batterien,  $C_m$  eine Kapazität und  $\tau_n$  die Zeitkonstante des Kalium-Kanals. Die Funktion n modelliert den Kalium-Kanal und ist mit der Potential-Gleichung gekoppelt. I ist ein applizierter Strom und  $n_{\infty}$ ,  $m_{\infty}$  sind die Gleichgewichtswerte des Kalium-Kanals  $n(t)$  und des nicht system-relevanten Natrium-Kanals  $m(t)$ .

- 1. Berechnen Sie von Hand die v- und n-Nullklinen.
- 2. Nun wollen wir für dieses 2-Komponenten-Modell Richtungsfelder, Nullklinen und Gleichgewichtspunkte mit Octave (oder einem anderen Mathematik-Algebra-System) bestimmen sowie einige Trajektorien im Phasenraum berechnen. Auf der Homepage auf der Octave-Einfuhrungsseite ¨ finden Sie dazu wie gehabt Beispiele, wie für ein dynamisches System mit 2 Komponenten Nullklinen, Richtungsfelder und einige Beispiel-Trajektorien geplottet werden können.

Exportieren Sie nun für obiges Modell mit den Parametern  $C_m = 1, E_L = -80, g_L = 8, E_{Na} =$  $60, g_{Na} = 20, E_K = -90, g_K = 10, \tau_n = 1$  sowie

$$
m_{\infty}(v) = \frac{1}{1 + \exp\left(\frac{-20 - v}{15}\right)},
$$
  

$$
n_{\infty}(v) = \frac{1}{1 + \exp\left(\frac{-25 - v}{5}\right)}
$$

und Anregungen  $I = 0, 5, 40$  Plots der Richtungsfelder, Nullklinen und Phasenraum-Trajektorien. Geben Sie die in den Plots auftretenden Gleichgewichte an und versuchen Sie an Hand des Plots, die Gleichgewichte zu charakterisieren (Betrachtung der Richtungspfeile). Beachten Sie, daß sie passende Parameter-Intervalle für den Plot verwenden, d.h. für das Potential  $v$  ungefähr  $[-90, 50]mV$  und für den Kanal  $[0, 1]$ . Noch übersichtlicher werden die Plots, wenn Sie die Größen geeignet skalieren (z.B. das Potential auf [0, 1]).

- 3. Können Sie die n-Nullkline, die Sie in 1) theoretisch bestimmt haben, im Richtungsfeld-Plot identifizieren? Welche Form hat die Kurve theoretisch, und stimmt Ihr numerisches Ergebnis qualitativ?
- 4. Mit Erhöhen des applizierten Stroms I sollte sich das Verhalten des Systems qualitativ verändern. Können Sie erkennen, welcher Bifurkationstyp vorliegt (Tip: wie ändert sich die Anzahl der Gleichgewichte)?

# Ubung 17 Sattelknoten-Bifurkation ¨ (5 Punkte)

Gegeben sei die gewöhnliche Differentialgleichung

$$
\dot{x} = a + x^2,
$$

wobei  $a \in \mathbb{R}$  ein Parameter sei. Dieses Modell ist die Normalform des quadratischen Integrate-and-Fire-Modells  $\tau \dot{v} = a \cdot (v - v_{rest}) \cdot (v - v_{thresh}) + RI$ , in dem  $a > 0$  [1/mV] ein Parameter ist, der die " Anregbarkeit" des Systems steuert. Dieses Modell ist das einfachste Spike-generierende Modell (Erinnerung: Das Leaky-Integrate-and-Fire-Modell geh¨ort nicht zu dieser Klasse!).

Skizzieren Sie das Phasenportrait (Plots  $\dot{x}$  gegenüber  $\dot{x}$ ) für die Fälle  $a = -1$ ,  $a = 0$  und  $a = 0.5$ , bestimmen Sie eventuell vorhandene Gleichgewichte und charakterisieren Sie diese (stabil, instabil, . . . ).

Skizzieren Sie anschließend das Bifurkations-Diagramm, d.h. den Plot der Gleichwichte  $x^*$  über  $a$  und entscheiden Sie, welche Zweige zu stabilen und welche zu instabilen Gleichgewichten gehören. Gibt es einen Bifurkationspunkt?